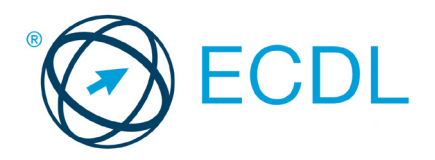

**SULLABUS SYLLABUS**

# MODULO ECDL **ADVANCED WORD PROCESSING**

Syllabus 3.0

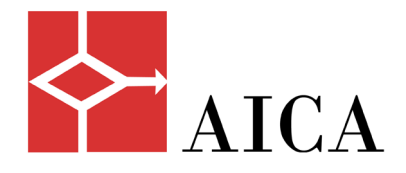

Questo documento presenta il syllabus di *ECDL Advanced Word Processing – Elaborazione testi – Livello avanzato*. Il syllabus descrive, attraverso i risultati del processo di apprendimento, la conoscenza e le capacità di un candidato. Il syllabus fornisce inoltre le basi per il test teorico e pratico relativo a questo modulo.

# **Nota del traduttore**

La versione ufficiale in lingua inglese del Syllabus ECDL Advanced Word Processing Versione 3.0 è quella pubblicata sul sito web della Fondazione ECDL che si trova all'indirizzo **www.ecdl.org**. La presente versione italiana è stata tradotta a cura di AICA e rilasciata nell'anno 2018.

Tanto la natura "definitoria" del testo, quanto la sua forma schematica costituiscono ostacoli di fronte ai quali è necessario trovare qualche compromesso; pur cercando di rendere al meglio in lingua italiana i concetti espressi nell'originale inglese, in alcuni casi sono evidenti i limiti derivanti dall'uso di un solo vocabolo per tradurre una parola inglese. Tale limite è particolarmente riduttivo per i verbi che dovrebbero identificare con maggiore esattezza i requisiti di conoscenza o competenza: moltissime voci contengono verbi come *understand*, *know*, *know about*, che sono stati solitamente tradotti con "comprendere", "conoscere", "sapere", ma che potrebbero valere anche per "capire", "intendere", "definire", "riconoscere", "essere a conoscenza" ...

Per alcuni vocaboli tecnici è inoltre invalso nella lingua l'uso del termine inglese (es. *hardware*, *software*), e in molti casi – pur cercando di non assecondare oltre misura questa tendenza – si è ritenuto più efficace attenersi al vocabolo originale o riportarlo tra parentesi per maggior chiarezza. Si invitano i lettori che abbiano particolari esigenze di analisi approfondita dei contenuti a fare riferimento anche alla versione inglese di cui si è detto sopra.

## **Limitazione di responsabilità**

 $\overline{a}$ 

Benché la Fondazione ECDL abbia messo ogni cura nella preparazione di questa pubblicazione, la Fondazione ECDL non fornisce alcuna garanzia come editore riguardo la completezza delle informazioni contenute, né potrà essere considerata responsabile per eventuali errori, omissioni, inaccuratezze, perdite o danni eventualmente arrecati a causa di tali informazioni, ovvero istruzioni ovvero consigli contenuti nella pubblicazione. Le informazioni contenute in questa pubblicazione non possono essere riprodotte né nella loro interezza né parzialmente senza il permesso e il riconoscimento ufficiale da parte della Fondazione ECDL. La Fondazione ECDL può effettuare modifiche a propria discrezione e in qualsiasi momento senza darne notifica.

## **Copyright © 2018 The ECDL Foundation Ltd.**

<sup>1</sup> Tutti i riferimenti alla Fondazione ECDL riguardano la European Computer Driving Licence Foundation Ltd.

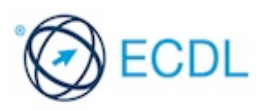

#### **Advanced Word Processing**

Il presente modulo *ECDL Advanced Word Processing – Elaborazione testi – Livello avanzato* definisce le competenze avanzate necessarie per preparare documenti complessi, perfezionare i risultati e migliorare la produttività utilizzando un'applicazione di elaborazione testi.

#### **Scopi del modulo**

Il candidato che ha superato il test è in grado di:

- Applicare formattazioni avanzate a testi, paragrafi, colonne e tabelle; mantenere un formato coerente attraverso l'uso degli stili di carattere e paragrafo.
- Lavorare con funzioni di riferimento quali note a piè di pagina o di fine documento e didascalie. Gestire citazioni e bibliografia usando uno stile citazione. Creare sommari, indici analitici e riferimenti incrociati.
- Migliorare la produttività usando campi, moduli e modelli.
- Applicare tecniche avanzate di stampa unione e operare con funzioni di automazione quali le macro.
- Usare funzioni di collegamento e incorporamento per integrare dei dati.
- Collaborare alla stesura e revisione di documenti localmente o online. Applicare funzioni di sicurezza ai documenti.
- Lavorare con filigrane, sezioni, intestazioni e piè di pagina nei documenti. Usare un dizionario dei sinonimi e gestore le impostazioni dello strumento di controllo ortografico.

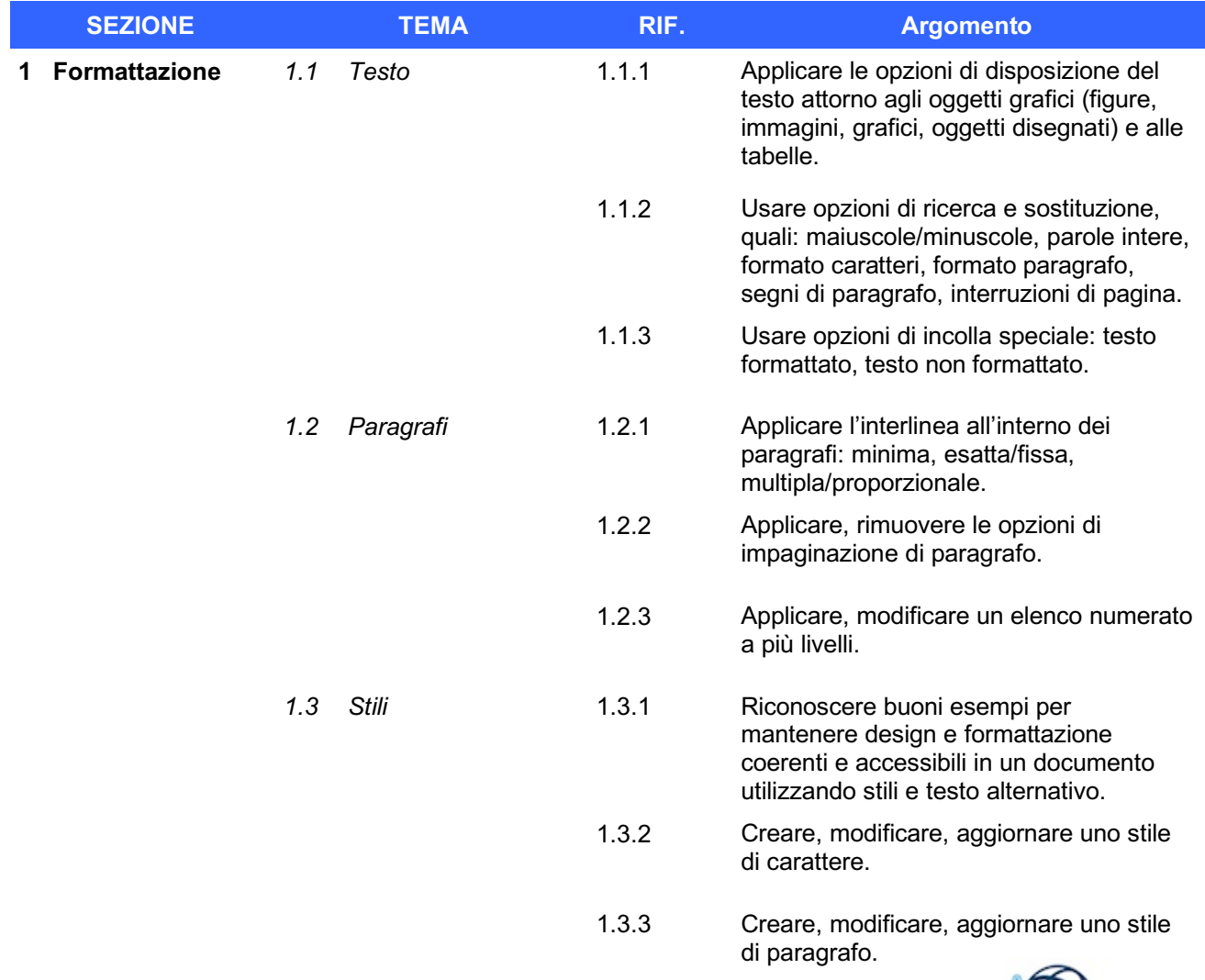

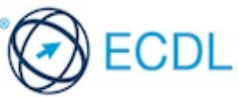

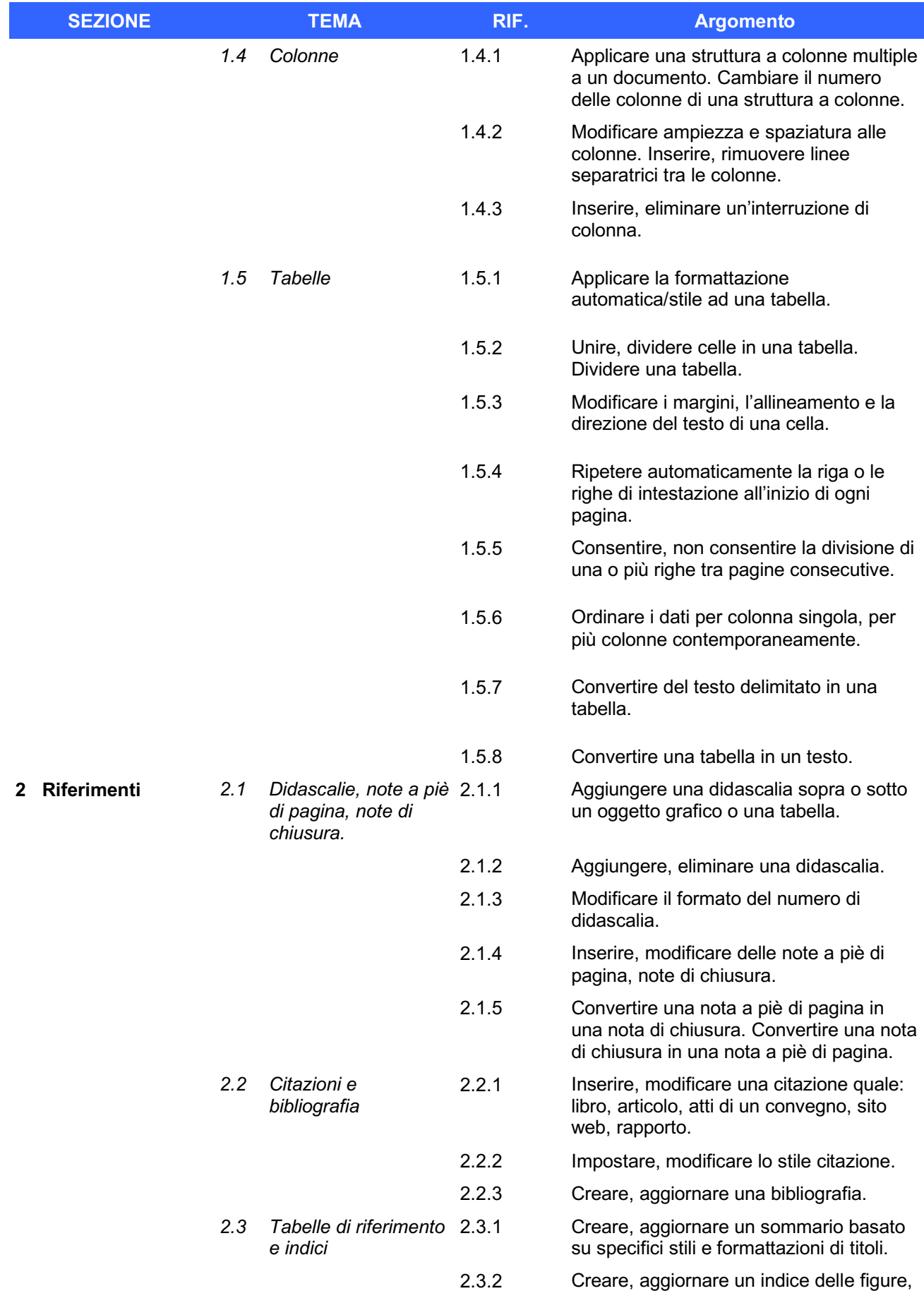

basato su specifici stili e formattazioni.

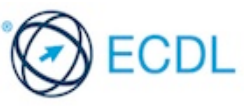

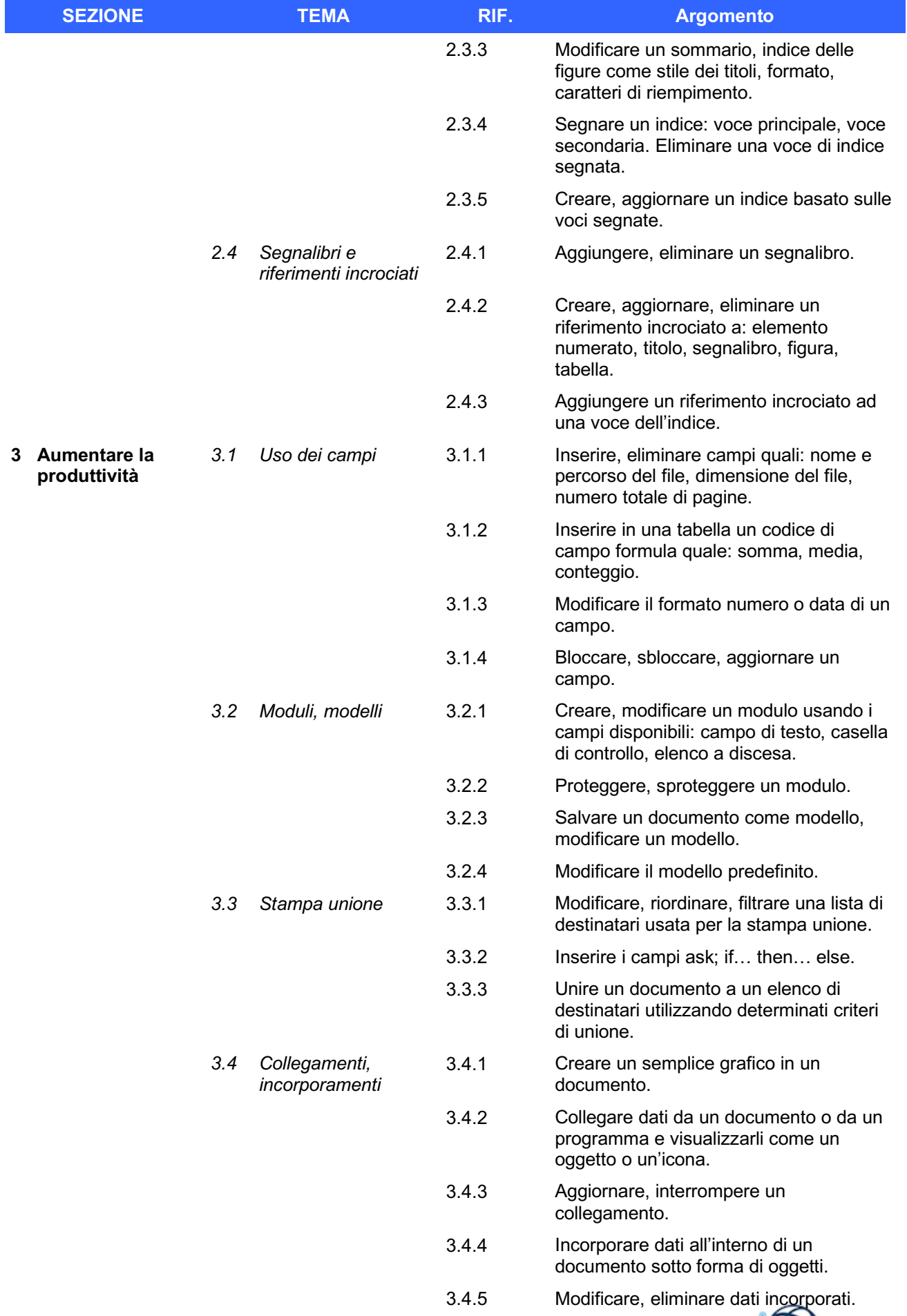

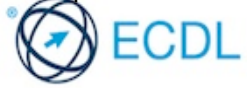

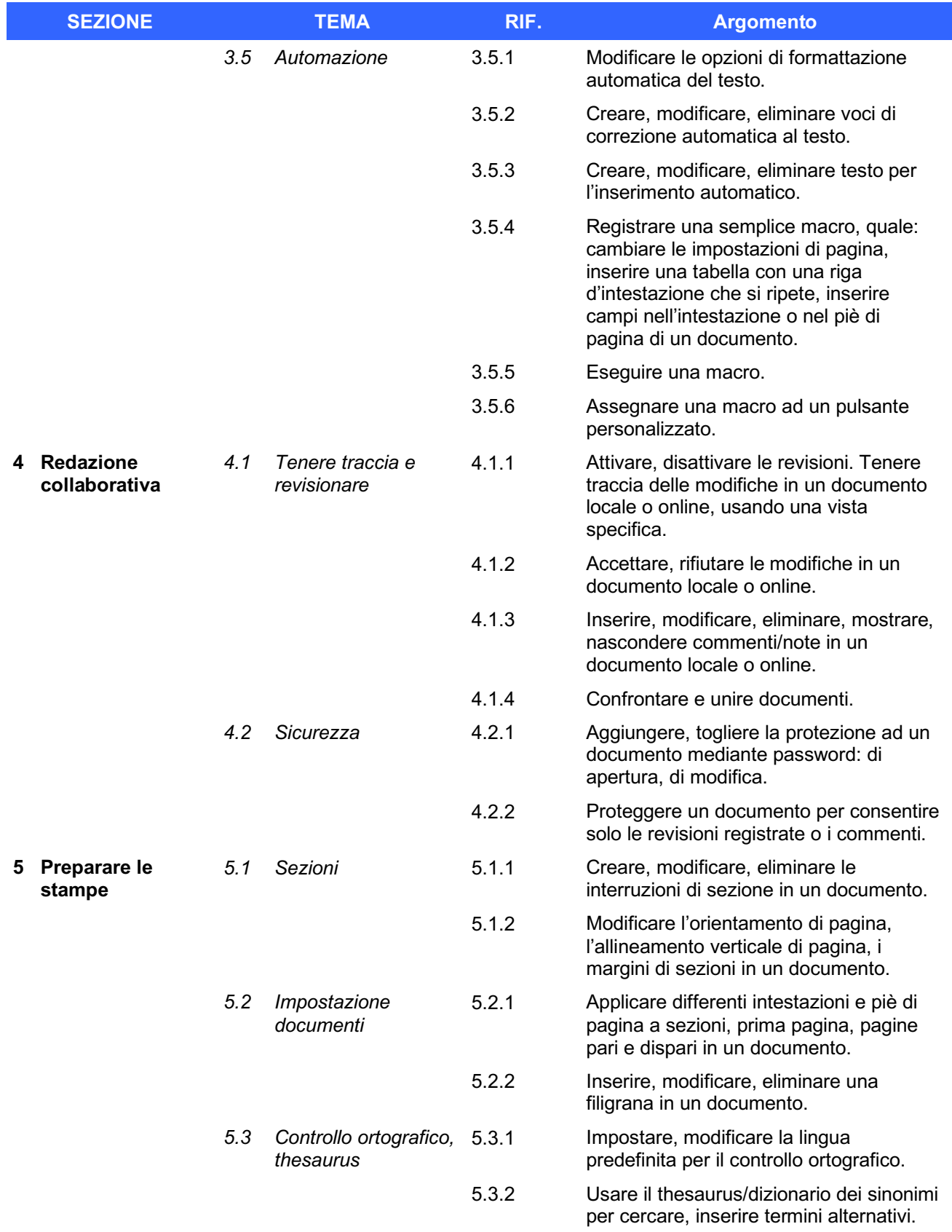

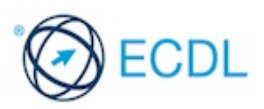

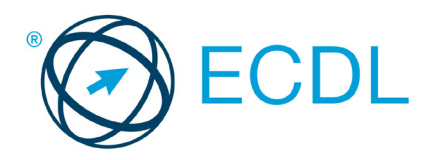

**SURALABUS SYLLABUS**

# MODULO ECDL **ADVANCED SPREADSHEETS**

Syllabus 3.0

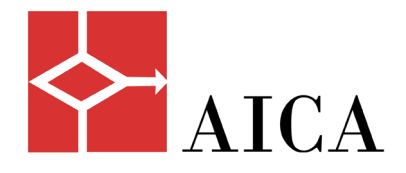

Questo documento presenta il syllabus di *ECDL Advanced Spreadsheet – Fogli elettronici – Livello avanzato*. Il syllabus descrive, attraverso i risultati del processo di apprendimento, la conoscenza e le capacità di un candidato. Il syllabus fornisce inoltre le basi per il test teorico e pratico relativo a questo modulo.

## **Nota del traduttore**

La versione ufficiale in lingua inglese del Syllabus ECDL Advanced Spreadsheet Versione 3.0 è quella pubblicata sul sito web della Fondazione ECDL che si trova all'indirizzo **www.ecdl.org**. La presente versione italiana è stata tradotta a cura di AICA e rilasciata nell'anno 2018.

Tanto la natura "definitoria" del testo, quanto la sua forma schematica costituiscono ostacoli di fronte ai quali è necessario trovare qualche compromesso; pur cercando di rendere al meglio in lingua italiana i concetti espressi nell'originale inglese, in alcuni casi sono evidenti i limiti derivanti dall'uso di un solo vocabolo per tradurre una parola inglese. Tale limite è particolarmente riduttivo per i verbi che dovrebbero identificare con maggiore esattezza i requisiti di conoscenza o competenza: moltissime voci contengono verbi come *understand*, *know*, *know about*, che sono stati solitamente tradotti con "comprendere", "conoscere", "sapere", ma che potrebbero valere anche per "capire", "intendere", "definire", "riconoscere", "essere a conoscenza" ...

Per alcuni vocaboli tecnici è inoltre invalso nella lingua l'uso del termine inglese (es. *hardware*, *software*), e in molti casi – pur cercando di non assecondare oltre misura questa tendenza – si è ritenuto più efficace attenersi al vocabolo originale o riportarlo tra parentesi per maggior chiarezza. Si invitano i lettori che abbiano particolari esigenze di analisi approfondita dei contenuti a fare riferimento anche alla versione inglese di cui si è detto sopra.

## **Limitazione di responsabilità**

 $\overline{a}$ 

Benché la Fondazione ECDL abbia messo ogni cura nella preparazione di questa pubblicazione, la Fondazione ECDL non fornisce alcuna garanzia come editore riguardo la completezza delle informazioni contenute, né potrà essere considerata responsabile per eventuali errori, omissioni, inaccuratezze, perdite o danni eventualmente arrecati a causa di tali informazioni, ovvero istruzioni ovvero consigli contenuti nella pubblicazione. Le informazioni contenute in questa pubblicazione non possono essere riprodotte né nella loro interezza né parzialmente senza il permesso e il riconoscimento ufficiale da parte della Fondazione ECDL. La Fondazione ECDL può effettuare modifiche a propria discrezione e in qualsiasi momento senza darne notifica.

## **Copyright © 2018 The ECDL Foundation Ltd.**

<sup>1</sup> Tutti i riferimenti alla Fondazione ECDL riguardano la European Computer Driving Licence Foundation Ltd.

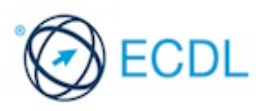

#### **Advanced Spreadsheet**

Il presente modulo *ECDL Advanced Spreadsheet – Fogli elettronici – Livello avanzato* definisce le competenze avanzate necessarie per preparare rapporti complessi, eseguire complessi calcoli matematici e statistici e migliorare la produttività utilizzando un'applicazione di foglio elettronico.

#### **Scopi del modulo**

Il candidato che ha superato il test è in grado di:

- Applicare opzioni di formattazione avanzate quali formattazione condizionale e formattazione numerica personalizzata, oltre a gestire fogli di lavoro.
- Usare funzioni quali quelle associate a operazioni logiche, statistiche, finanziarie e matematiche.
- Creare grafici e applicare formattazione avanzata ai grafici.
- Lavorare con tabelle ed elenchi per analizzare, filtrare e ordinare i dati. Creare ed usare scenari.
- Validare e controllare i dati dei fogli elettronici.
- Migliorare la produttività lavorando con intervalli di celle denominati e macro.
- Usare funzioni di collegamento, incorporamento e importazione per integrare dei dati.
- Confrontare e unire fogli elettronici. Applicare funzioni di sicurezza ai fogli elettronici.

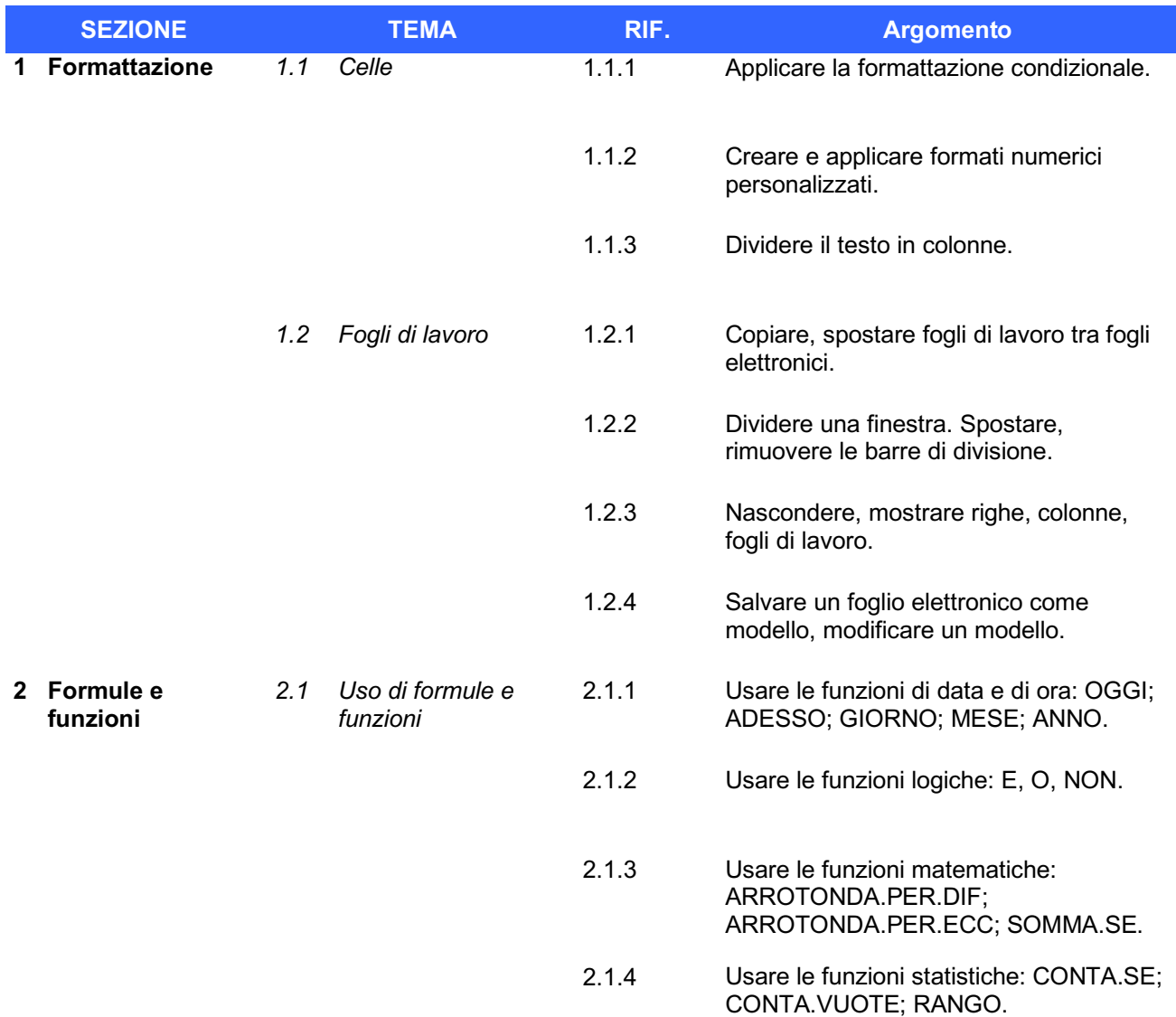

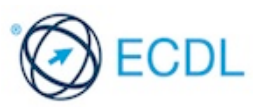

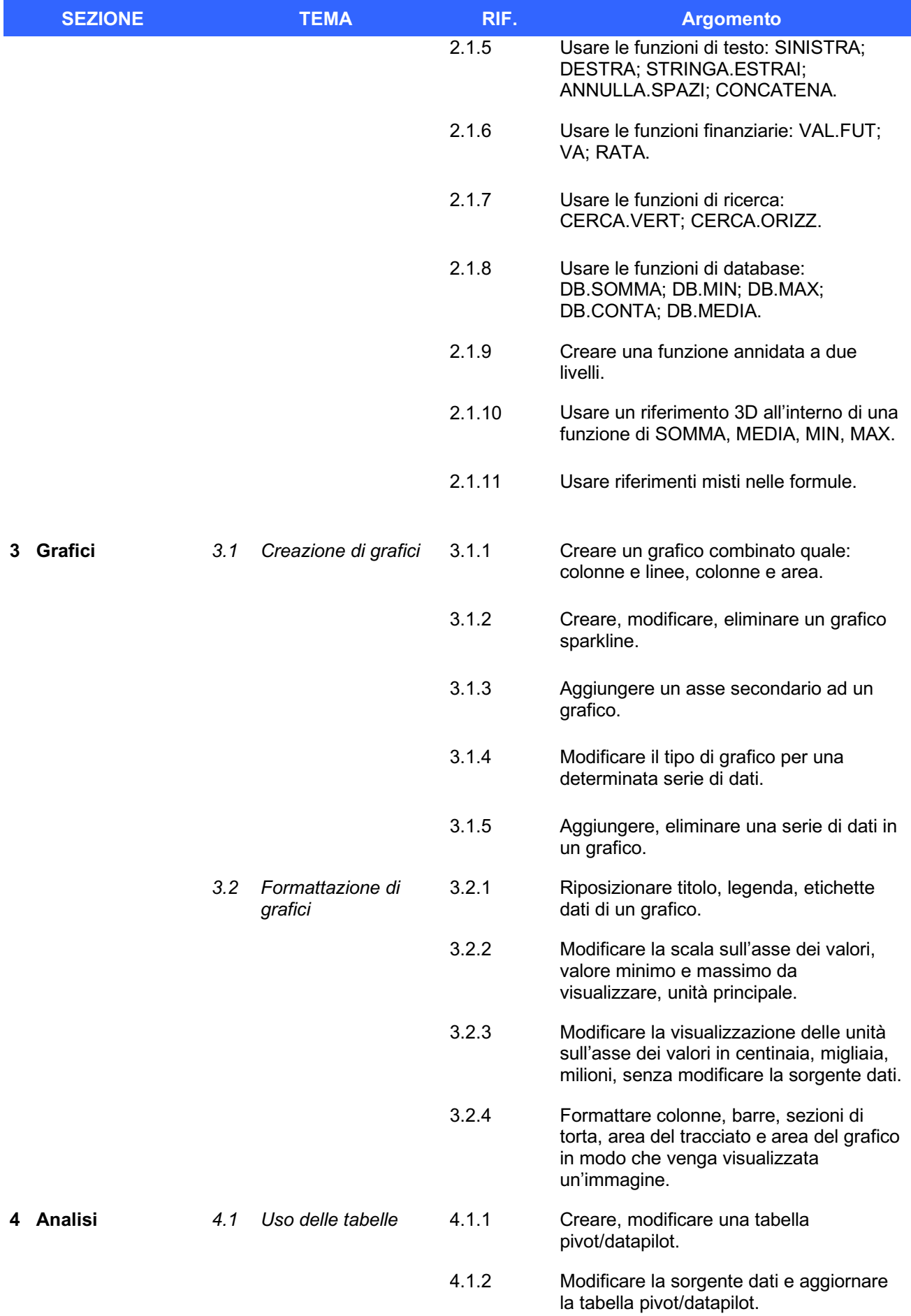

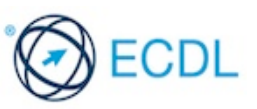

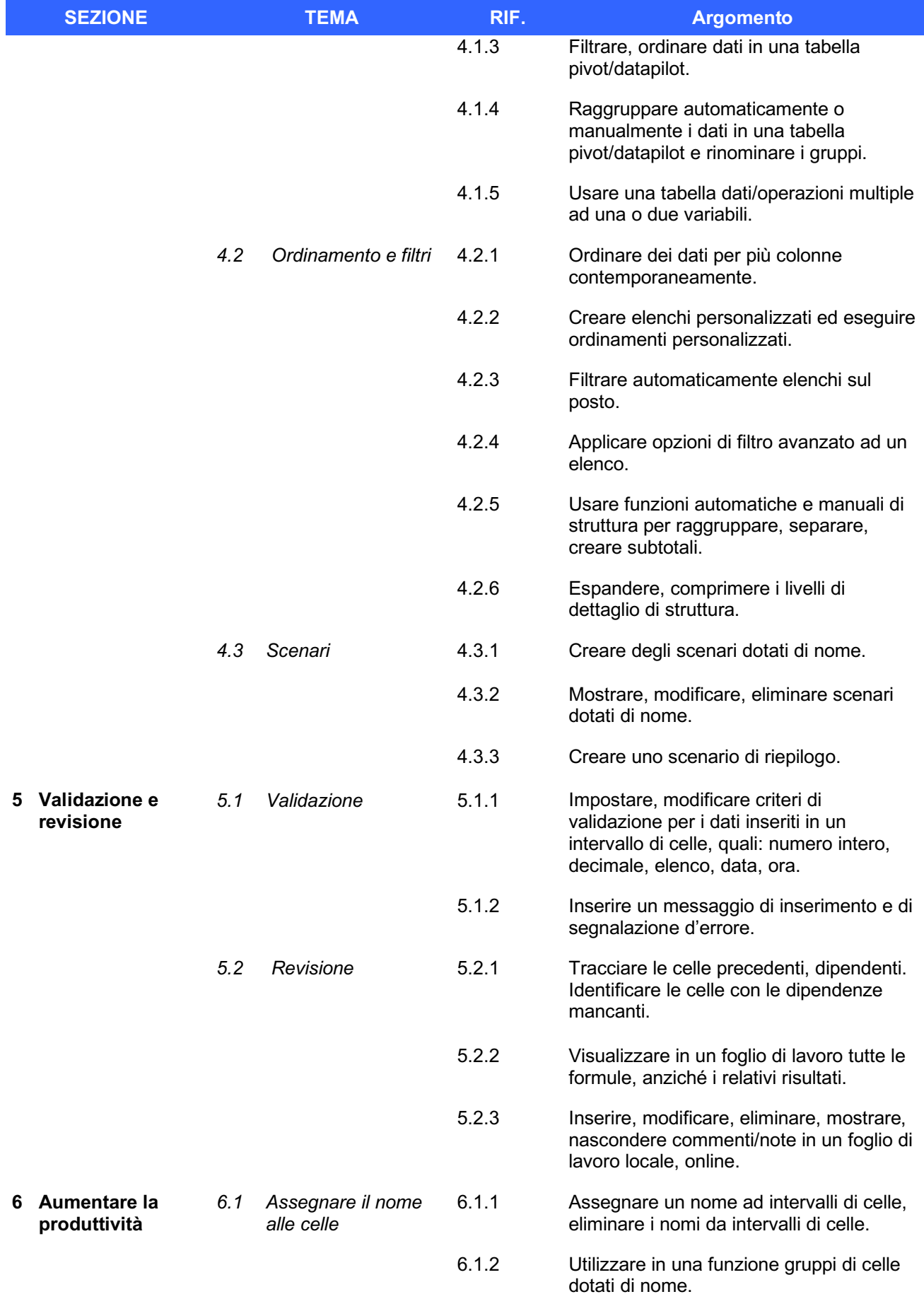

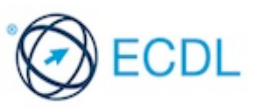

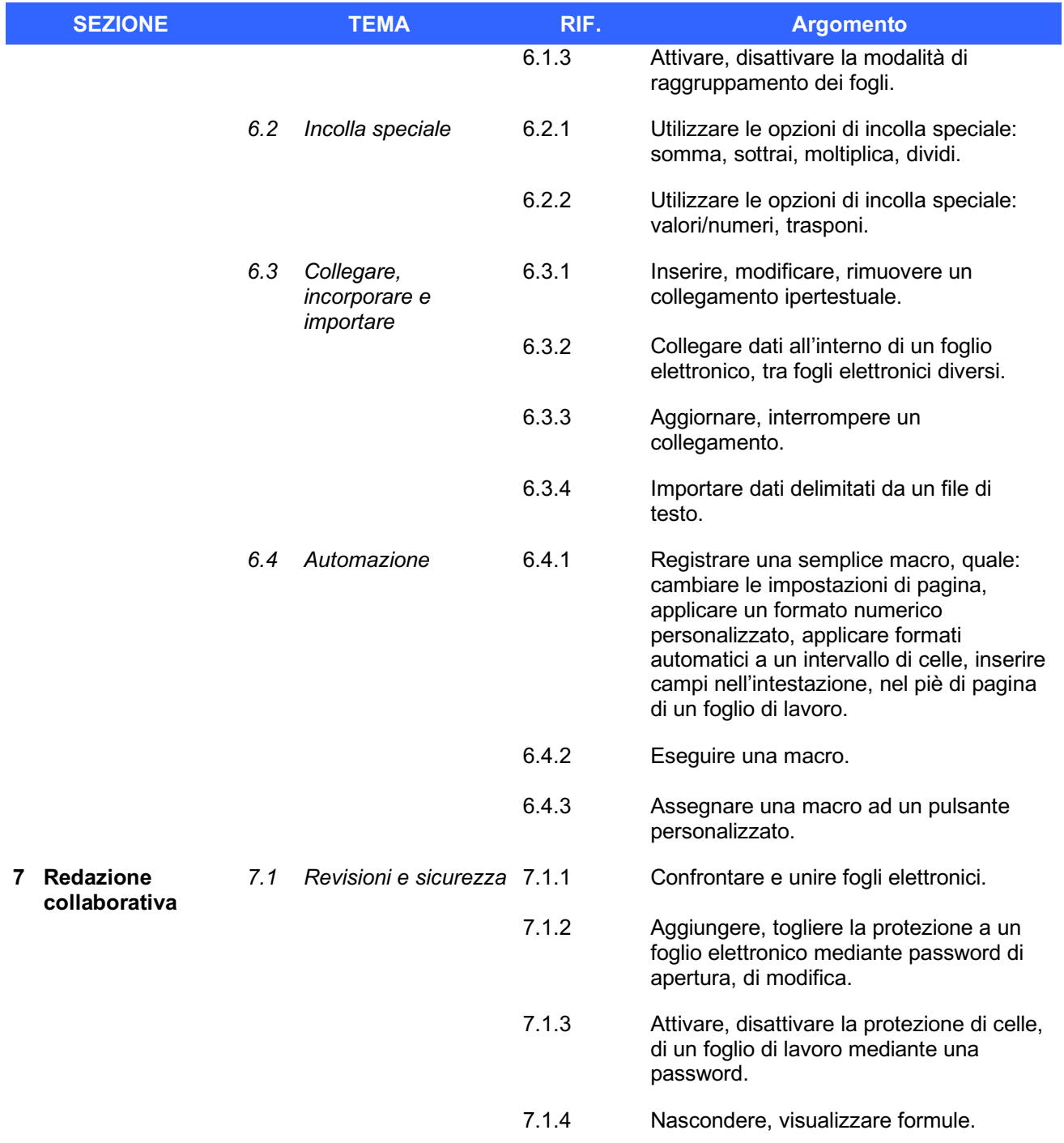

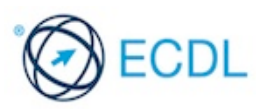

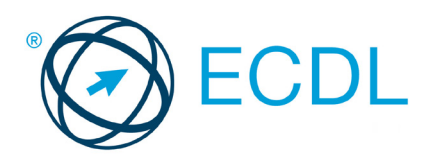

**SULLABUS SYLLABUS**

# MODULO ECDL **ADVANCED PRESENTATION**

Syllabus 3.0

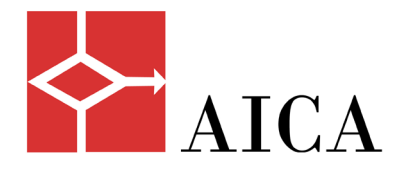

Questo documento presenta il syllabus di *ECDL Advanced Presentation – Strumenti di presentazione – Livello avanzato*. Il syllabus descrive, attraverso i risultati del processo di apprendimento, la conoscenza e le capacità di un candidato. Il syllabus fornisce inoltre le basi per il test teorico e pratico relativo a questo modulo.

## **Nota del traduttore**

La versione ufficiale in lingua inglese del Syllabus ECDL Advanced Presentation Versione 3.0 è quella pubblicata sul sito web della Fondazione ECDL che si trova all'indirizzo **www.ecdl.org**. La presente versione italiana è stata tradotta a cura di AICA e rilasciata nell'anno 2018.

Tanto la natura "definitoria" del testo, quanto la sua forma schematica costituiscono ostacoli di fronte ai quali è necessario trovare qualche compromesso; pur cercando di rendere al meglio in lingua italiana i concetti espressi nell'originale inglese, in alcuni casi sono evidenti i limiti derivanti dall'uso di un solo vocabolo per tradurre una parola inglese. Tale limite è particolarmente riduttivo per i verbi che dovrebbero identificare con maggiore esattezza i requisiti di conoscenza o competenza: moltissime voci contengono verbi come *understand*, *know*, *know about*, che sono stati solitamente tradotti con "comprendere", "conoscere", "sapere", ma che potrebbero valere anche per "capire", "intendere", "definire", "riconoscere", "essere a conoscenza" ...

Per alcuni vocaboli tecnici è inoltre invalso nella lingua l'uso del termine inglese (es. *hardware*, *software*), e in molti casi – pur cercando di non assecondare oltre misura questa tendenza – si è ritenuto più efficace attenersi al vocabolo originale o riportarlo tra parentesi per maggior chiarezza. Si invitano i lettori che abbiano particolari esigenze di analisi approfondita dei contenuti a fare riferimento anche alla versione inglese di cui si è detto sopra.

## **Limitazione di responsabilità**

 $\overline{a}$ 

Benché la Fondazione ECDL abbia messo ogni cura nella preparazione di questa pubblicazione, la Fondazione ECDL non fornisce alcuna garanzia come editore riguardo la completezza delle informazioni contenute, né potrà essere considerata responsabile per eventuali errori, omissioni, inaccuratezze, perdite o danni eventualmente arrecati a causa di tali informazioni, ovvero istruzioni ovvero consigli contenuti nella pubblicazione. Le informazioni contenute in questa pubblicazione non possono essere riprodotte né nella loro interezza né parzialmente senza il permesso e il riconoscimento ufficiale da parte della Fondazione ECDL. La Fondazione ECDL può effettuare modifiche a propria discrezione e in qualsiasi momento senza darne notifica.

## **Copyright © 2018 The ECDL Foundation Ltd.**

<sup>1</sup> Tutti i riferimenti alla Fondazione ECDL riguardano la European Computer Driving Licence Foundation Ltd.

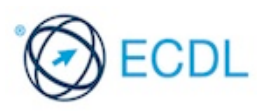

#### **Advanced Presentation**

Il presente modulo *ECDL Advanced Presentation – Strumenti di presentazione – Livello avanzato*  definisce le conoscenze avanzate necessarie per pianificare e progettare presentazioni, così come le competenze necessarie alla preparazione di presentazioni avanzate utilizzando un'applicazione di presentazione.

#### **Scopi del modulo**

Il candidato che ha superato il test è in grado di:

- Valutare il tipo di pubblico e la sede dell'evento nella pianificazione della presentazione.
- Creare e modificare modelli e temi e lavorare con i layout degli schemi diapositive.
- Migliorare una presentazione, usando i disegni disponibili e gli strumenti per le immagini. Usare il testo alternativo per l'accessibilità.
- Applicare le caratteristiche di formattazione avanzata per i grafici, creare e modificare diagrammi.
- Inserire elementi audio e video, creare registrazioni audio e video, applicare le animazioni disponibili.
- Usare funzioni di collegamento, incorporamento, importazione ed esportazione per integrare dei dati. Usare la funzione di password per proteggere una presentazione.
- Lavorare con presentazioni personalizzate, impostare le modalità di proiezione di una presentazione. Usare la visualizzazione Relatore e controllare una presentazione.

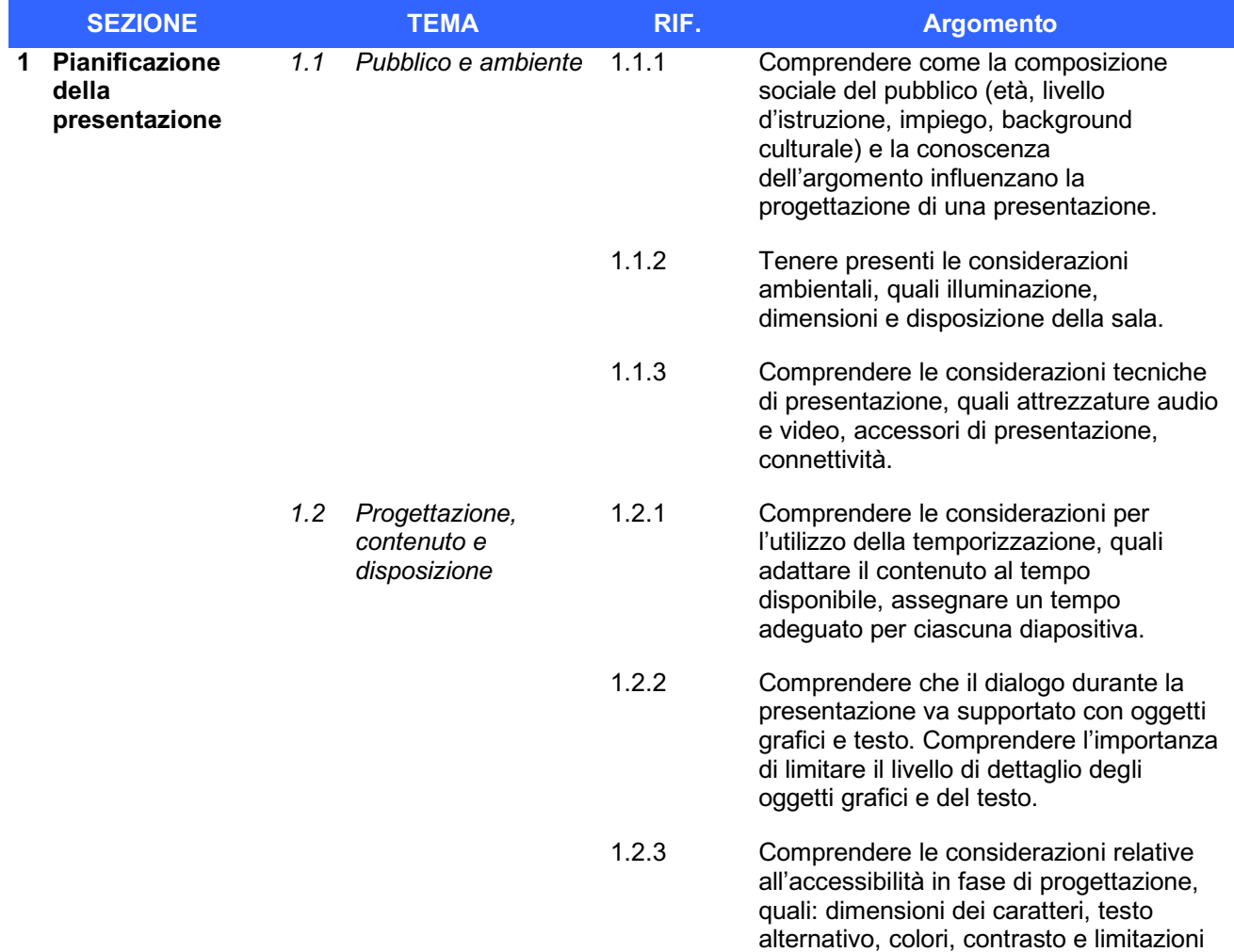

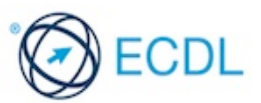

all'uso di animazioni e transizioni.

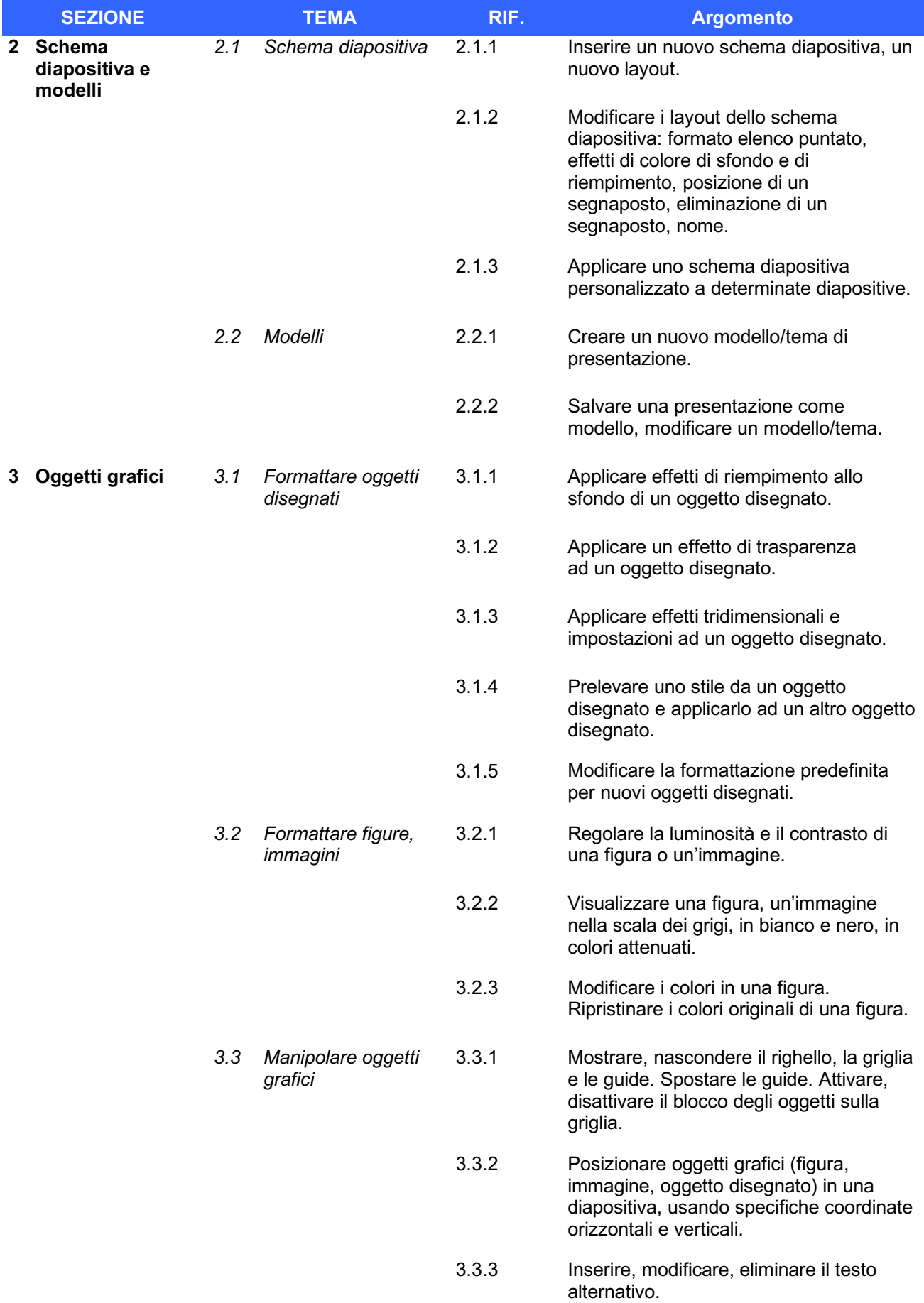

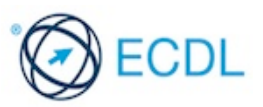

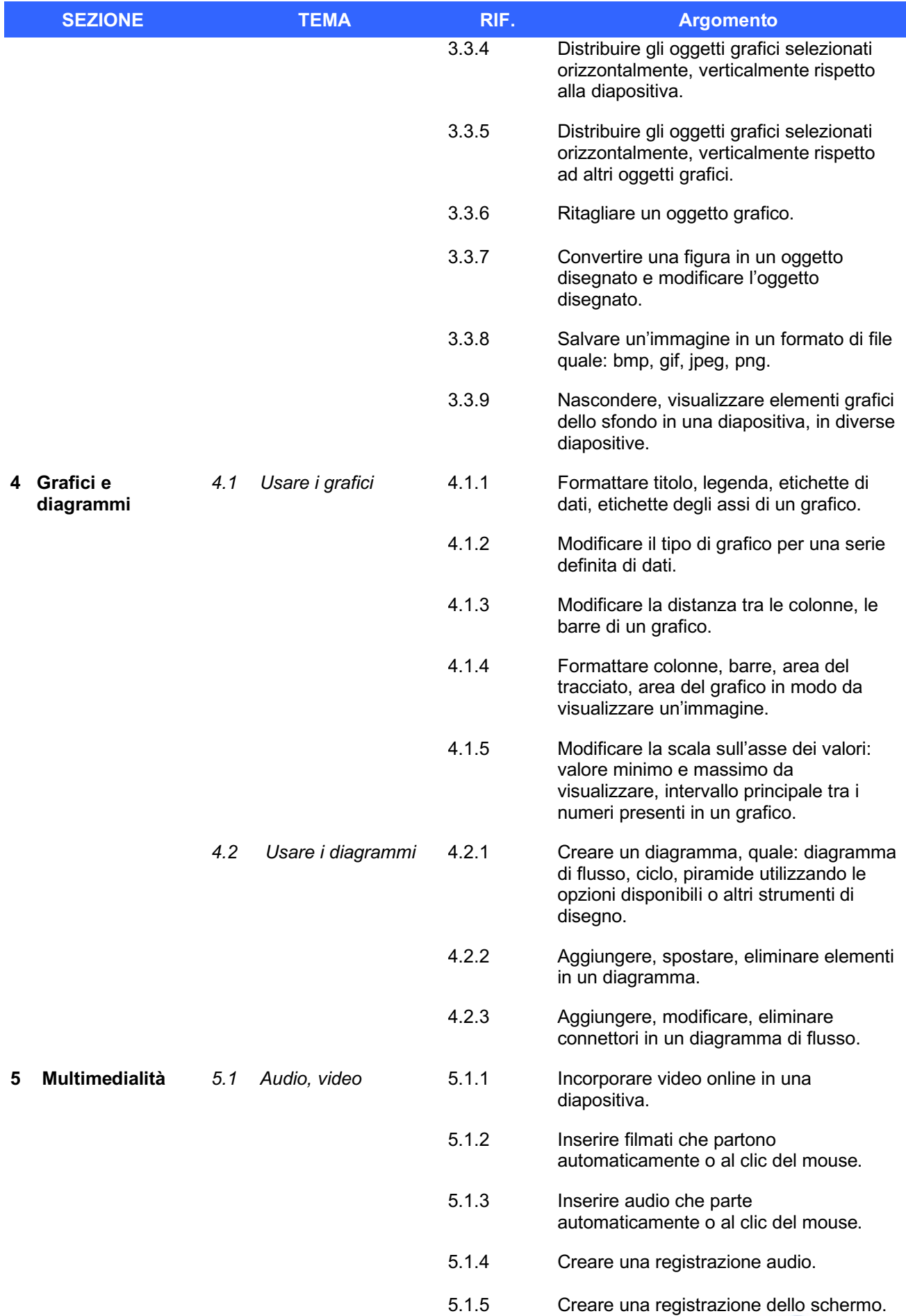

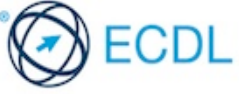

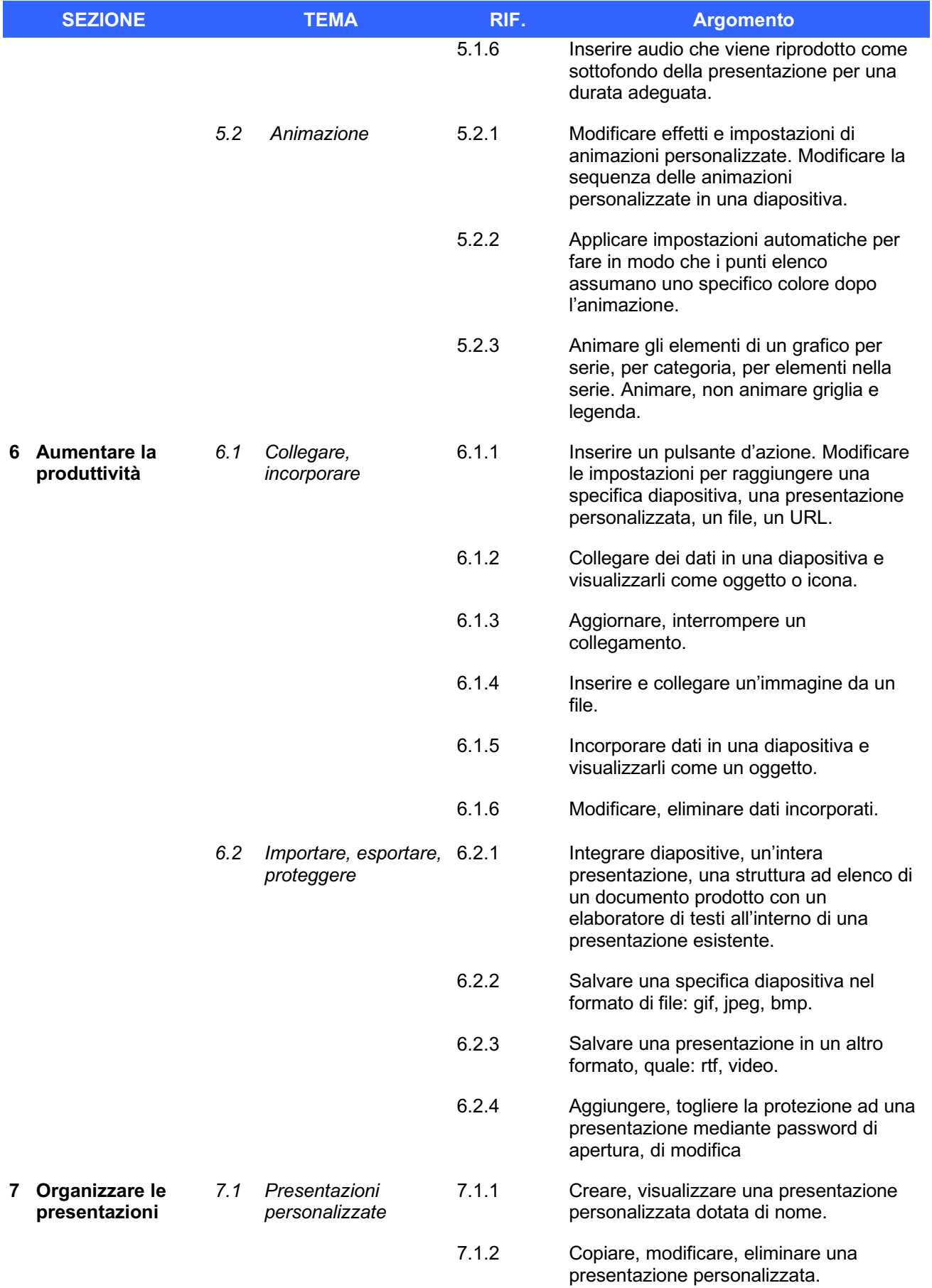

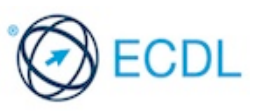

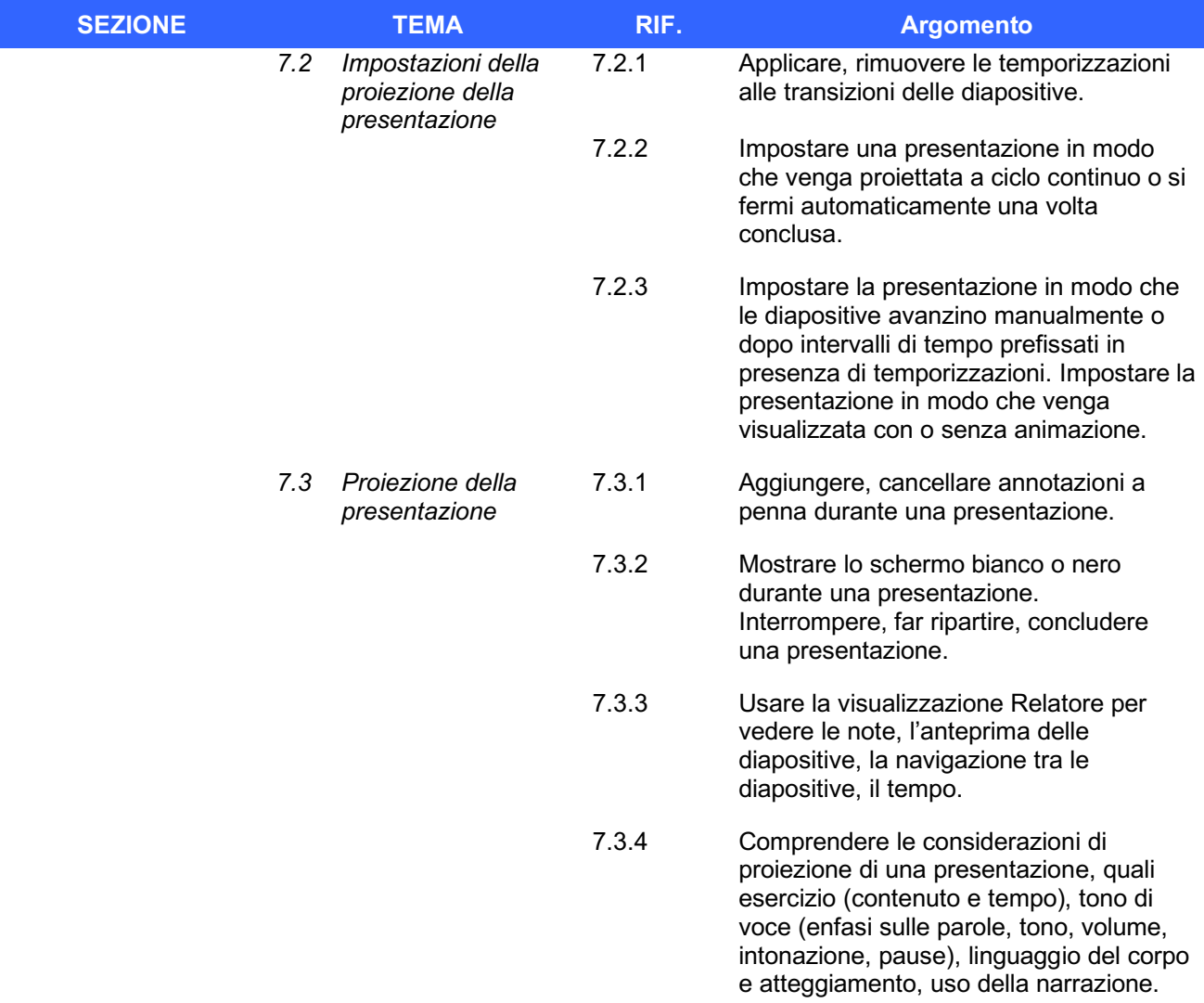

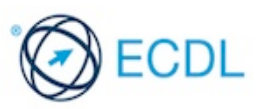

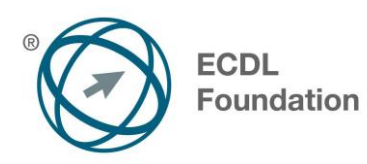

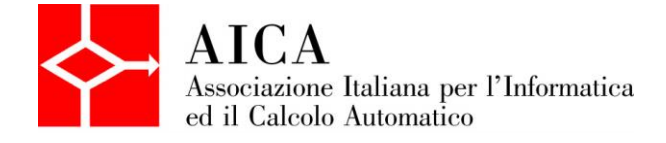

# **EUROPEAN COMPUTER DRIVING LICENCE Advanced Database** Syllabus

Questo documento presenta il syllabus di *ECDL Advanced – Modulo 5: Database*. Il syllabus descrive, attraverso i risultati del processo di apprendimento, la conoscenza e le capacità di un candidato. Il syllabus fornisce inoltre le basi per il test pratico relativo a questo modulo.

# **Nota del traduttore**

La versione ufficiale in lingua inglese del Syllabus ECDL Advanced Versione 2.0 è quella pubblicata sul sito web della Fondazione ECDL che si trova all'indirizzo **www.ecdl.org**. La presente versione italiana è stata tradotta a cura di AICA e rilasciata nell'anno 2008.

Tanto la natura "definitoria" del testo, quanto la sua forma schematica costituiscono ostacoli di fronte ai quali è necessario trovare qualche compromesso; pur cercando di rendere al meglio in lingua italiana i concetti espressi nell'originale inglese, in alcuni casi sono evidenti i limiti derivanti dall'uso di un solo vocabolo per tradurre una parola inglese. Tale limite è particolarmente riduttivo per i verbi che dovrebbero identificare con maggiore esattezza i requisiti di conoscenza o competenza: moltissime voci contengono verbi come *understand*, *know*, *know about*, che sono stati solitamente tradotti con "comprendere", "conoscere", "sapere", ma che potrebbero valere anche per "capire", "intendere", "definire", "riconoscere", "essere a conoscenza"...

Per alcuni vocaboli tecnici è inoltre invalso nella lingua l'uso del termine inglese (es. *hardware*, *software*), e in molti casi – pur cercando di non assecondare oltre misura questa tendenza – si è ritenuto più efficace attenersi al vocabolo originale o riportarlo tra parentesi per maggior chiarezza. Si invitano i lettori che abbiano particolari esigenze di analisi approfondita dei contenuti a fare riferimento anche alla versione inglese di cui si è detto sopra.

## **Limitazione di responsabilità**

1

Benché la Fondazione ECDL abbia messo ogni cura nella preparazione di questa pubblicazione, la Fondazione ECDL non fornisce alcuna garanzia come editore riguardo la completezza delle informazioni contenute, né potrà essere considerata responsabile per eventuali errori, omissioni, inaccuratezze, perdite o danni eventualmente arrecati a causa di tali informazioni, ovvero istruzioni ovvero consigli contenuti nella pubblicazione. Le informazioni contenute in questa pubblicazione non possono essere riprodotte né nella loro interezza né parzialmente senza il permesso e il riconoscimento ufficiale da parte della Fondazione ECDL. La Fondazione ECDL può effettuare modifiche a propria discrezione e in qualsiasi momento senza darne notifica.

## **Copyright © 2013 The ECDL Foundation Ltd.**

<sup>&</sup>lt;sup>1</sup> Tutti i riferimenti alla Fondazione ECDL riguardano la European Computer Driving Licence Foundation Ltd.

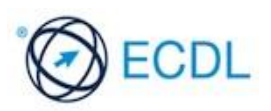

# **Advanced Database (AM5)**

Il seguente documento è il Syllabus *ECDL Advanced Modulo 5 – Database* che fornisce le basi per il test pratico, relativo a questo modulo. Il Syllabus *ECDL Advanced Modulo 5 – Database* si pone al disopra della competenza e della conoscenza contenute in *ECDL Standard Modulo 5 – Uso delle basi di dati*, Versione 5.01. L'indicazione "livello avanzato", relativa al Modulo AM5, indica che il candidato deve già essere in possesso delle conoscenze previste dal Modulo ECDL Using Databases, Versione 5.01.

# **Scopo del Modulo**

*ECDL Advanced Modulo 5 – Database* richiede che il candidato comprenda i concetti chiave dei database e sia in grado di usare un'applicazione di database relazionale, per creare una struttura e un prodotto avanzato.

Il candidato deve essere in grado di:

- Comprendere i concetti chiave dello sviluppo e dell'uso del database.
- Creare un database relazionale, usando caratteristiche avanzate per la creazione di tabelle e di relazioni complesse tra le tabelle.
- Progettare ed usare query per creare una tabella, aggiornare, cancellare ed aggiungere dati. Raffinare query usando caratteri jolly, parametri e calcoli.
- Usare controlli e sottomaschere per migliorare le maschere e incrementare la funzionalità.
- Creare controlli ai report per effettuare calcoli. Creare report secondari e migliorare la presentazione del report.
- Migliorare la produttività lavorando con le macro e usare strumenti di collegamento e importazione, per integrare dati.

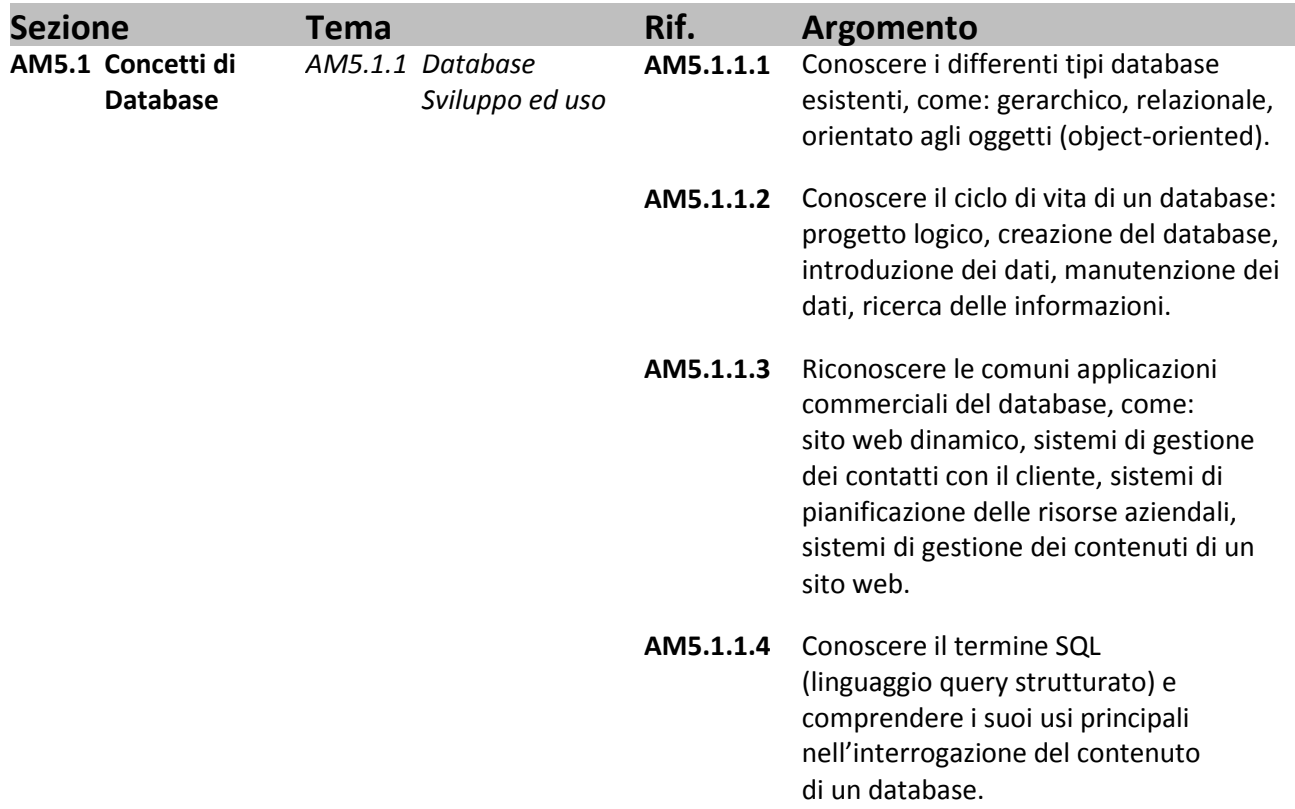

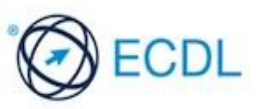

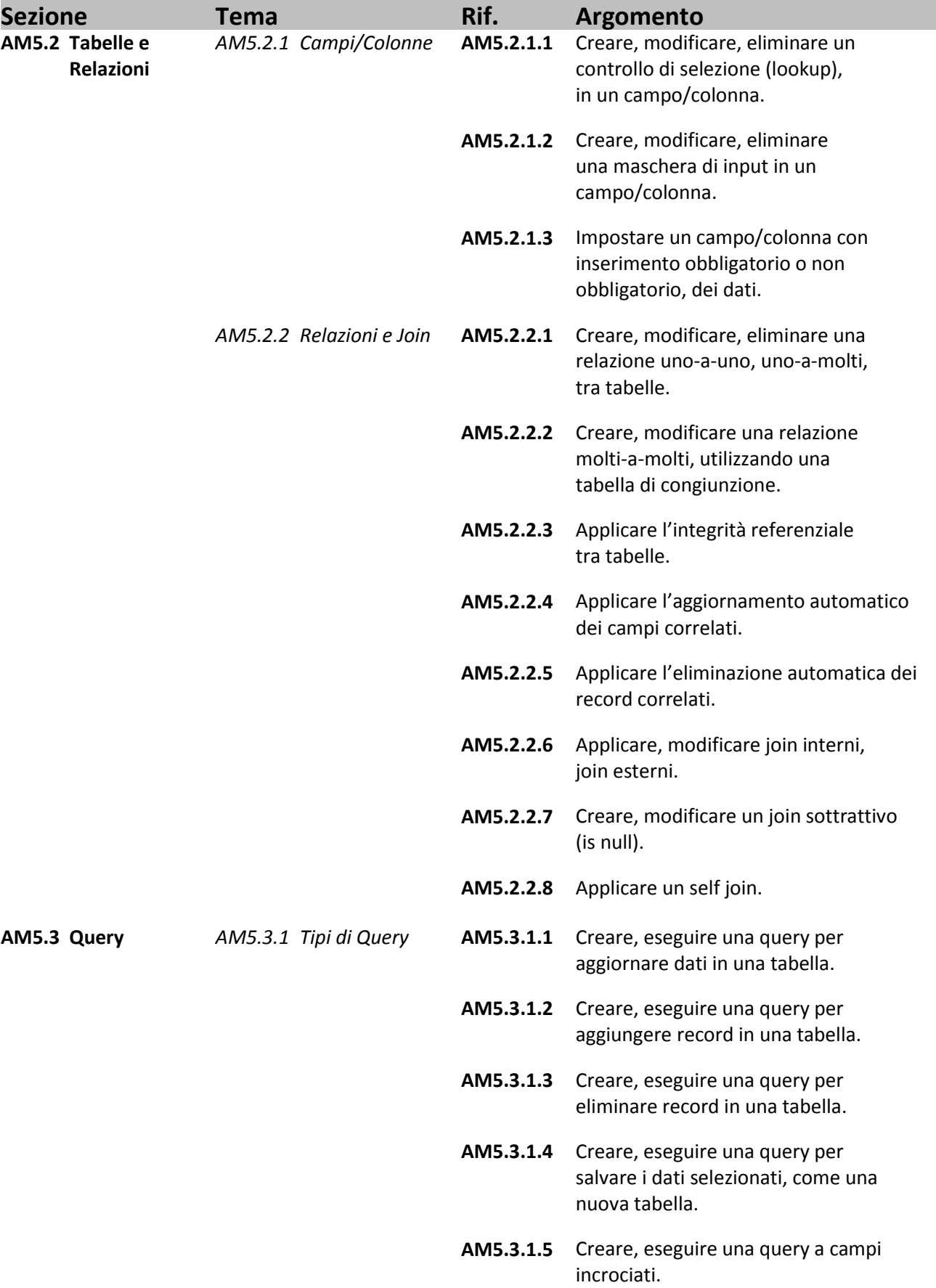

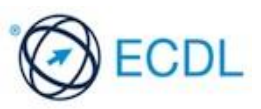

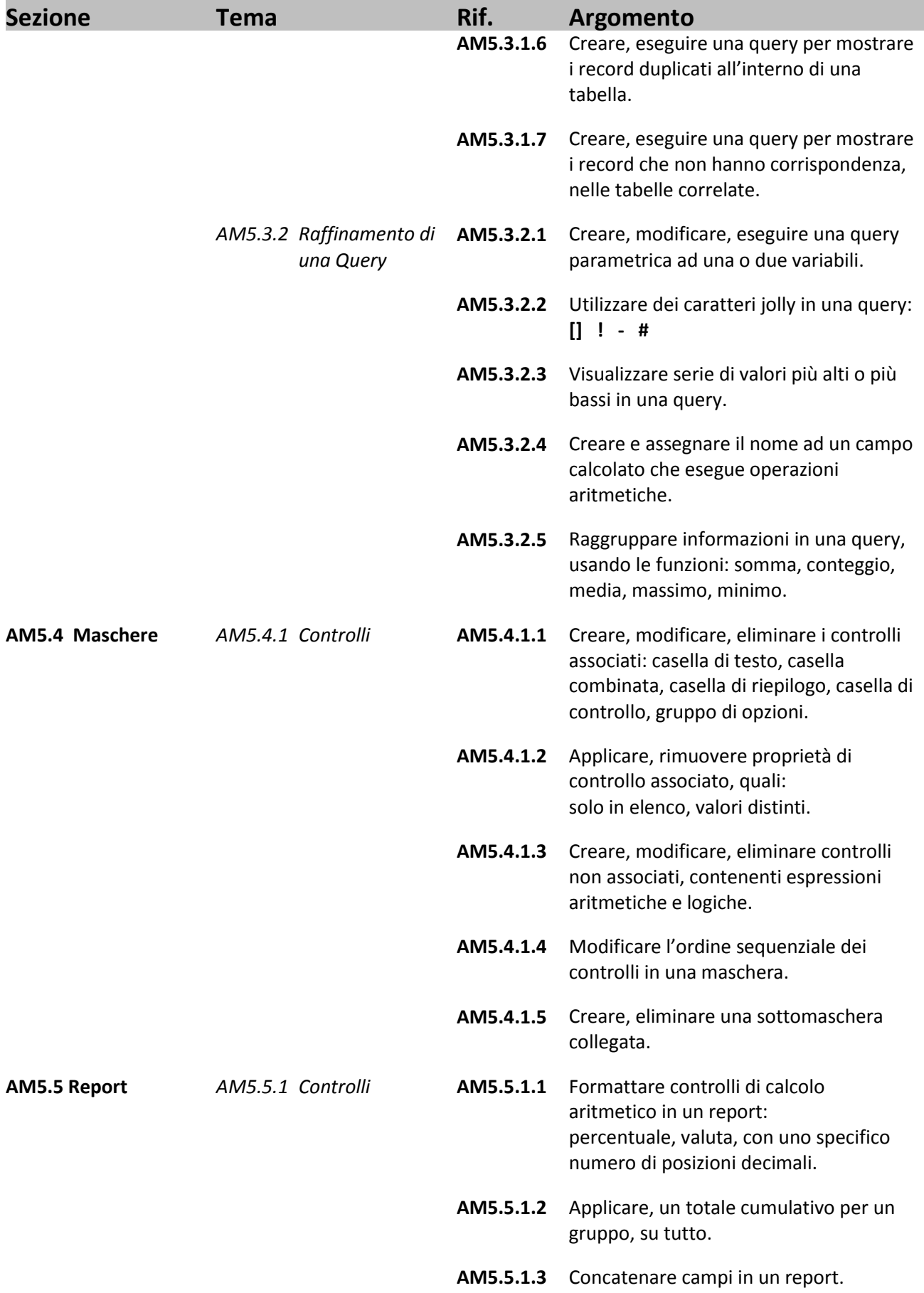

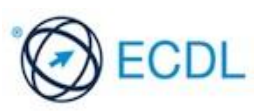

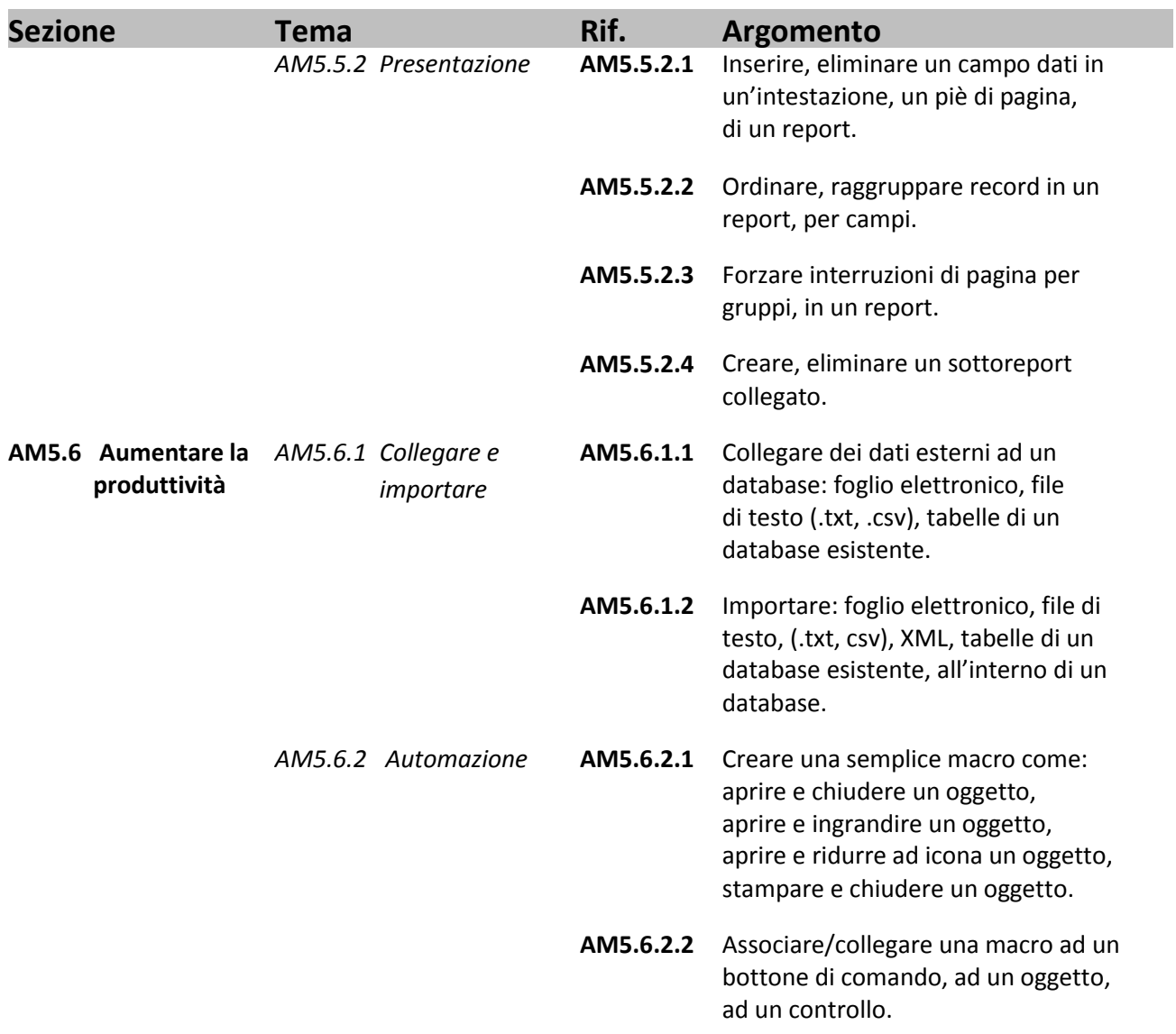

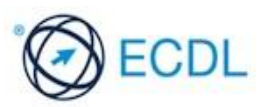